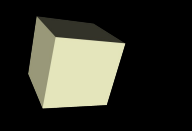

### ElementFlow

#### Whitemice Consulting

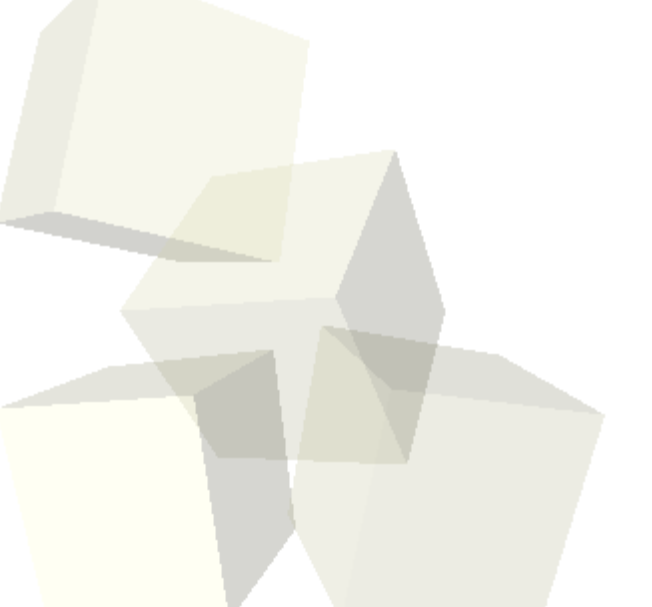

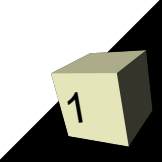

Author: Ivan Sagalaev <Maniac@SoftwareManiacs Org> License: BSD variant Source: http://github.com/ryanmcgrath/twython Home Page:<https://launchpad.net/elementflow> Dependencies: textwrap, codecs

# Description

3

Elementflow is a Python library for generating XML as a stream. Some existing XML producing libraries (like ElementTree, lxml) build a whole XML tree in memory and then serialize it. It might be inefficient for moderately large XML payloads (think of a content-oriented Web service producing lots of XML data output). Python's built-in xml.sax.saxutils.XMLGenerator is very low-level and requires closing elements by hand.

Also, most XML libraries, to be honest, suck when dealing with namespaces. <http://pypi.python.org/pypi/elementflow>

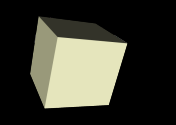

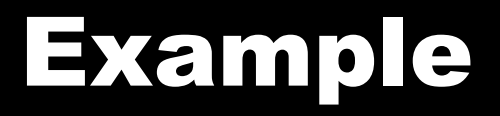

file = open('text.xml', 'w')  $\#$  can be any object with .write() method

with elementflow.xml(file, u'root') as xml: xml.element(u'item', attrs={u'key': u'value'}, text=u'text') with xml.container(u'container', attrs={u'key': u'value'}): xml.text(u'text') xml.element(u'subelement', text=u'subelement text'

• Raises an exception if an undefined namespace prefix is used. ●Namespaces may be defined for any container.

#### Namespaces

with elementflow.xml(file, 'root', namespaces={'': 'urn:n', 'n1': 'urn:n1'}) as xml: xml.element('item') with xml.container('container', namespaces={'n2': 'urn:n2'): xml.element('n1:subelement', text='YoYo Mama') xml.element('n2:subelement')

●Raises an exception if an undefined namespace prefix is used. ●Namespaces may be defined for any container.

## Pretty Print

with elementflow.xml(file, 'root', indent=True):

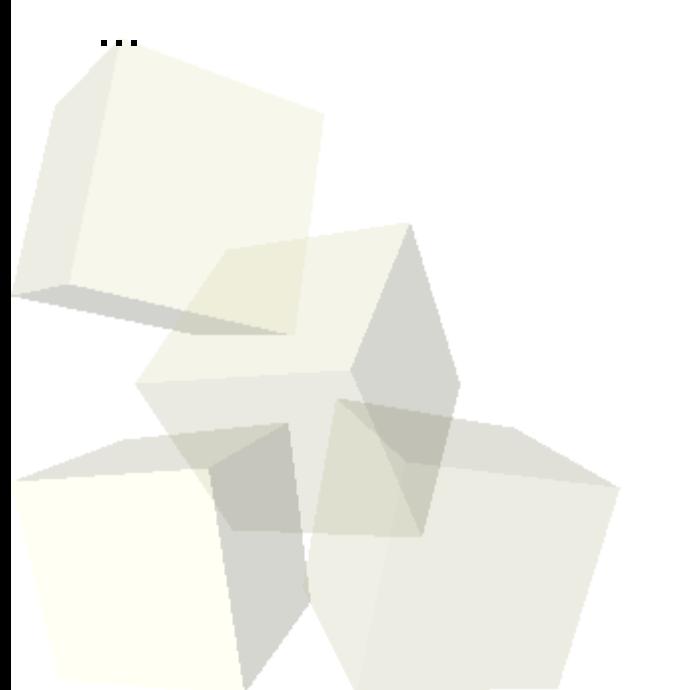

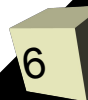

### As a generator

def g():

 xml = elementflow.xml(elementflow.Queue(), 'root') with xml:

for item in collection:

xml.element(...)

if len(xml.file) > BUFSIZE:

 yield xml.file.pop() #Yield only when the buffer exceeds a given size yield xml.file.pop()

• elementflow. Queue is a buffer that is cleared by calling pop()

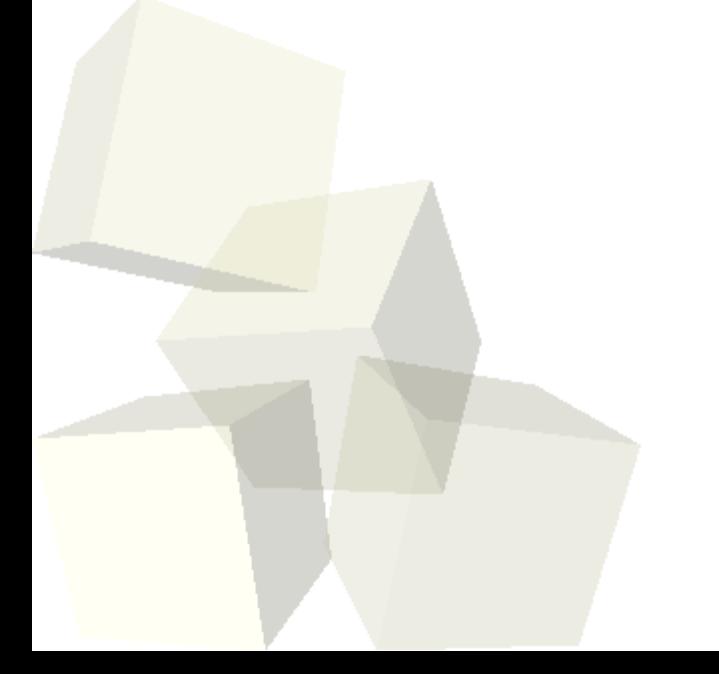

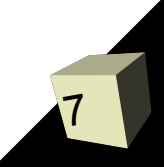

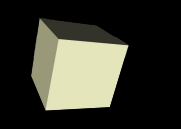

with elementflow.xml(stream, u'D:multistatus', indent=True,

namespaces=ns) as response:

for resource in resources:

with response.container('D:response'):

response.file.write(u'<D:href>{0}</D:href>'.format(resource.webdav\_url)) ...

●Of course you looks auto-indenting, tag closure, and namespace verification.

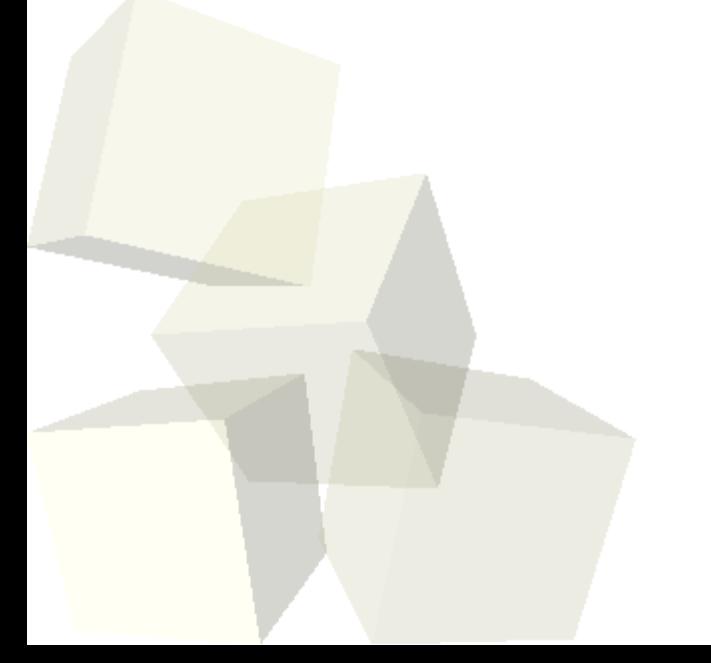